Subject: Re: Compute variables in Male datasets, KgDHS-2012 Posted by [Valko](https://userforum.dhsprogram.com/index.php?t=usrinfo&id=2109) on Tue, 10 Mar 2015 14:16:28 GMT [View Forum Message](https://userforum.dhsprogram.com/index.php?t=rview&th=1838&goto=3956#msg_3956) <> [Reply to Message](https://userforum.dhsprogram.com/index.php?t=post&reply_to=3956)

Dear Albert,

hello. thank you very much for your responce. Sorry, i could not give feedback earlier. as per your advice, i also used a command "Compute variables" on the whole sample of men. I agree that what you wrote is workable for men with sons living elsewhere and sons living at home having one son. I also received total living sons 590. But what about men who have two sons, three sons?

For example, 339 men having 2 sons at home and zero elsewhere plus 17 men having two sons elsewhere and none at home (339+17) would give us 356 men. However, in the Sonslive it is 404. maybe i did something wrong?

Would appreciate for your advice. thank you again.

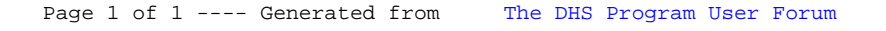